#### $<<$ AutoCAD 2012  $>>$

 $<<$ AutoCAD 2012  $>>$ 

- 13 ISBN 9787302305897
- 10 ISBN 7302305897

出版时间:2013-1

PDF

http://www.tushu007.com

### $<<$ AutoCAD 2012  $>>$

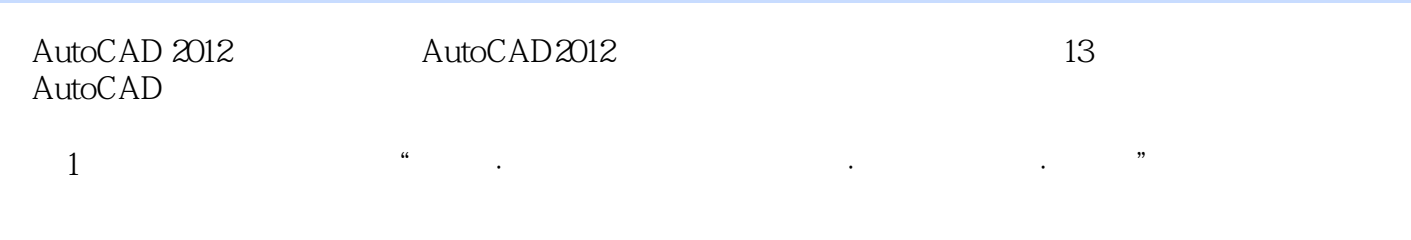

AutoCAD2012

 $\,$ 

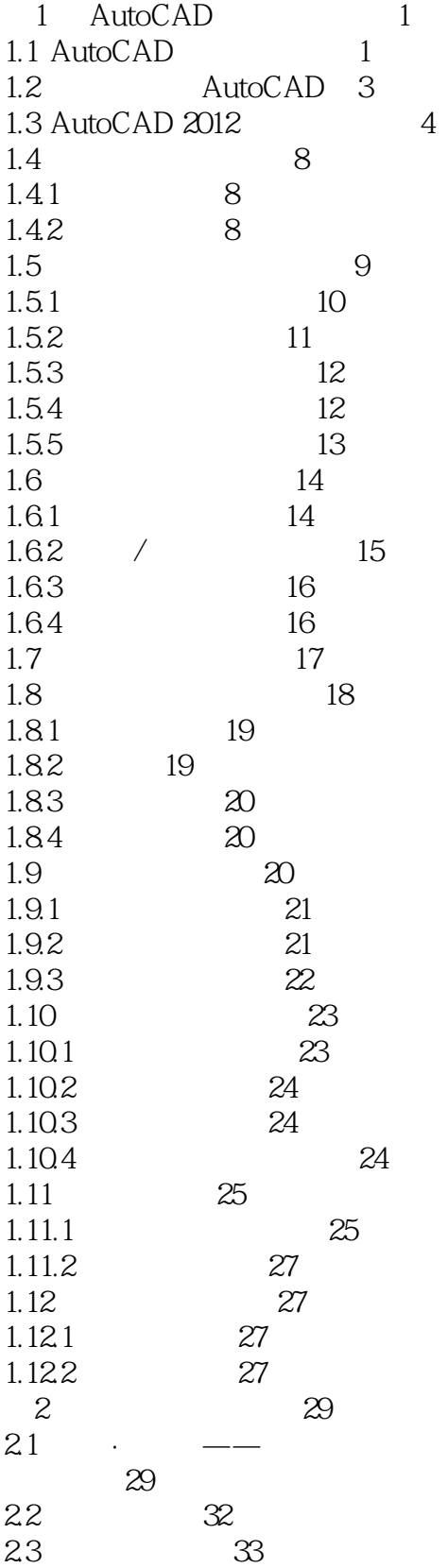

 $>>$ 

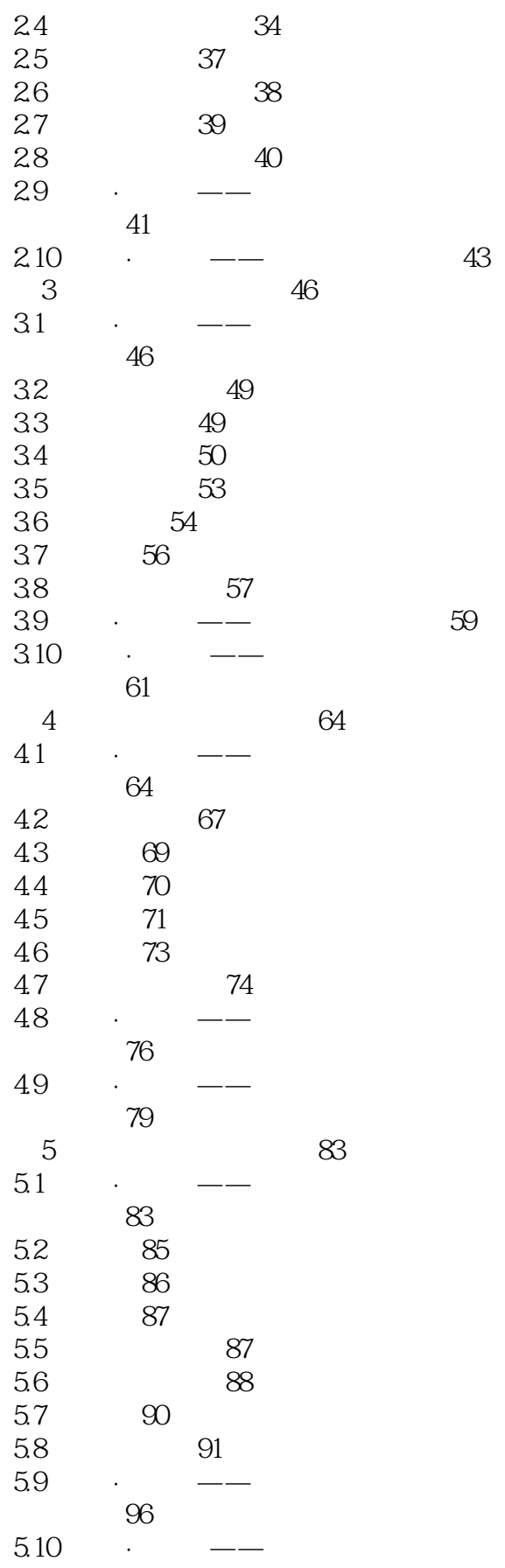

 $>>$ 

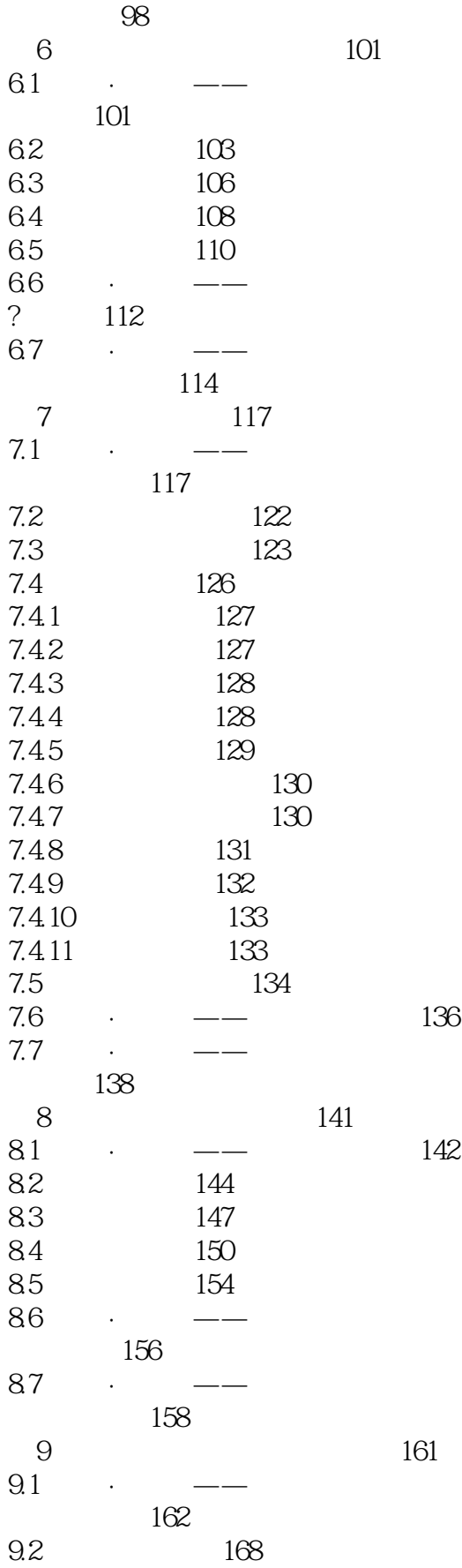

 $>>$ 

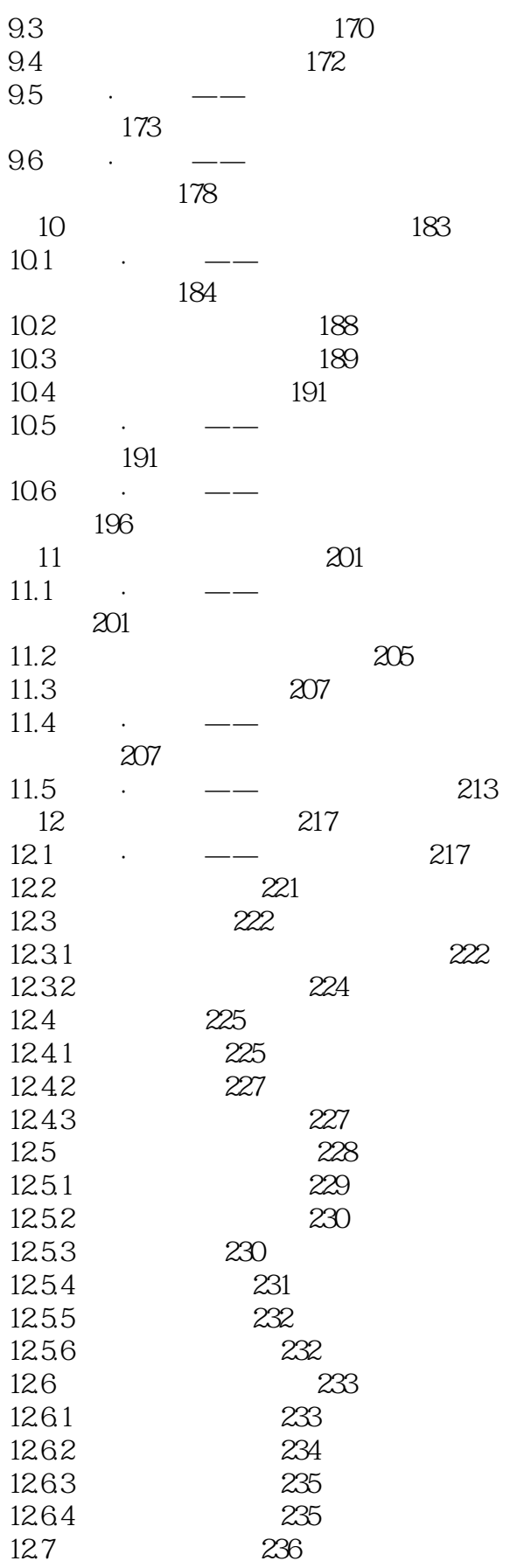

 $>>$ 

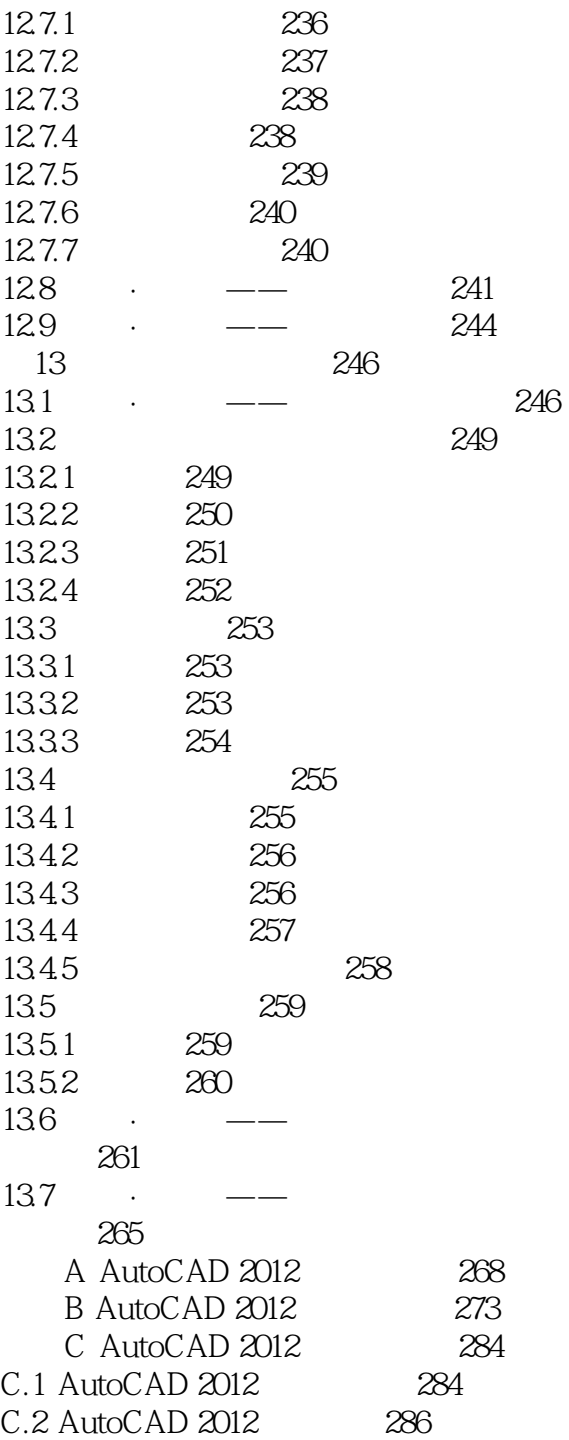

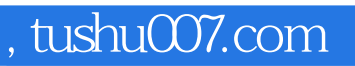

### $<<$ AutoCAD 2012  $>>$

本站所提供下载的PDF图书仅提供预览和简介,请支持正版图书。

更多资源请访问:http://www.tushu007.com